## **Katello - Bug #5800**

# **UI should raise validation error when host-collection limit exceeds for adding content-hosts**

05/19/2014 09:16 PM - Brad Buckingham

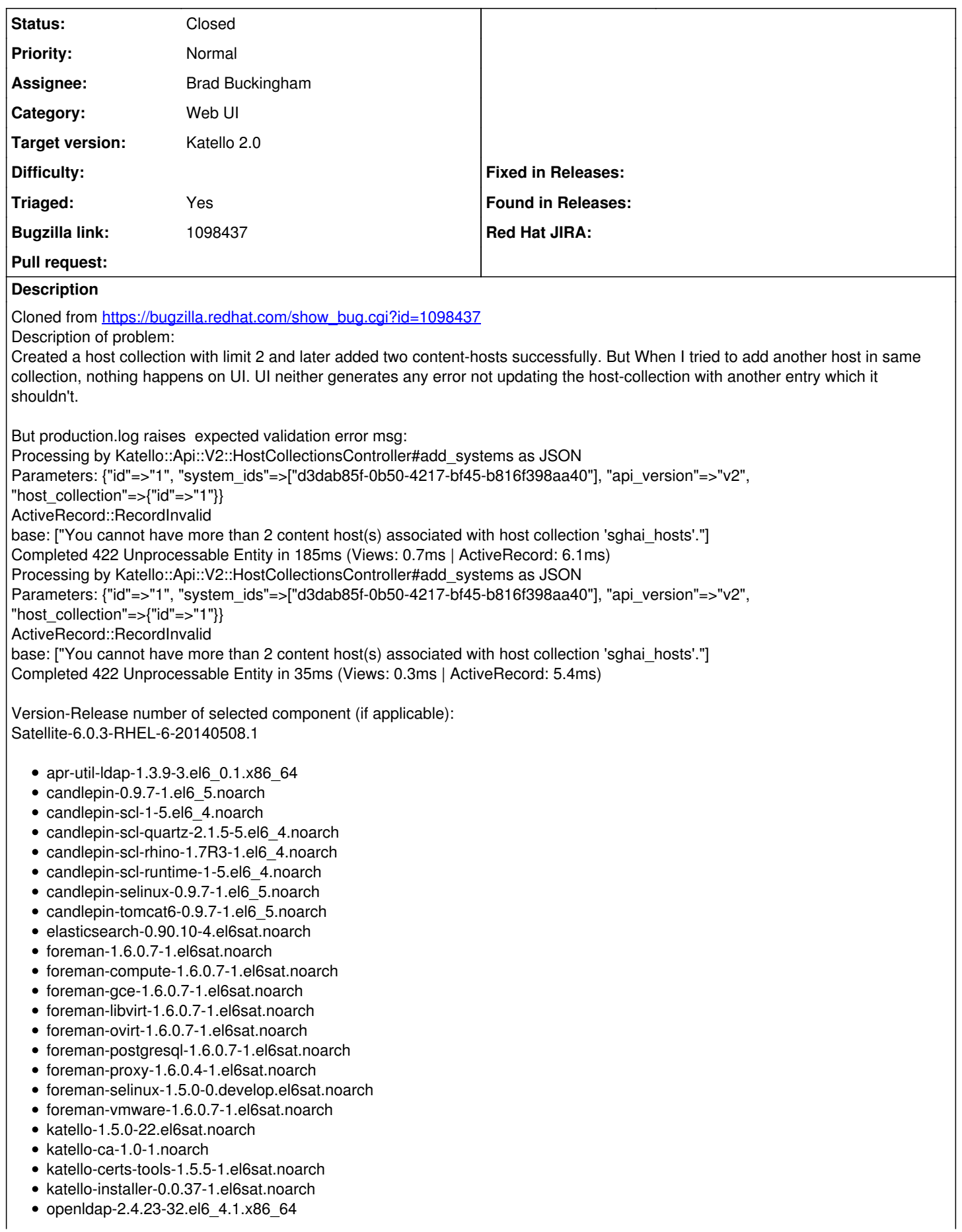

- pulp-katello-plugins-0.2-1.el6sat.noarch  $\bullet$
- pulp-nodes-common-2.3.1-0.4.beta.el6sat.noarch
- pulp-nodes-parent-2.3.1-0.4.beta.el6sat.noarch
- pulp-puppet-plugins-2.3.1-0.4.beta.el6sat.noarch
- pulp-rpm-plugins-2.3.1-0.4.beta.el6sat.noarch
- pulp-selinux-2.3.1-0.4.beta.el6sat.noarch
- pulp-server-2.3.1-0.4.beta.el6sat.noarch
- python-ldap-2.3.10-1.el6.x86\_64
- ruby193-rubygem-ldap\_fluff-0.2.2-2.el6sat.noarch
- ruby193-rubygem-net-ldap-0.3.1-3.el6sat.noarch
- ruby193-rubygem-runcible-1.0.8-1.el6sat.noarch
- rubygem-hammer\_cli-0.1.0-12.el6sat.noarch
- rubygem-hammer\_cli\_foreman-0.1.0-12.el6sat.noarch
- rubygem-hammer\_cli\_foreman\_tasks-0.0.2-5.el6sat.noarch
- rubygem-hammer\_cli\_katello-0.0.3-22.el6sat.noarch

How reproducible: always

Steps to Reproduce:

- 1. create a host collection with limit 2
- 2. add 3 content hosts in host-collection

3.

Actual results: 2 hosts added successfully. But on adding 3rd host nothing happens on UI.

Expected results: UI should raise following validation error:

"You cannot have more than 2 content host(s) associated with host collection." Additional info:

Facing issue with Firefox 28.0

#### **Associated revisions**

#### **Revision 114f4745 - 05/23/2014 03:37 PM - Brad Buckingham**

fixes #5800 - host collections ui - errors on add/remove should be displayed

#### **Revision 0442739b - 05/23/2014 07:37 PM - Brad Buckingham**

fixes #5800 - host collections ui - errors on add/remove should be displayed

#### **Revision ea6638a7 - 05/27/2014 11:21 AM - Brad Buckingham**

Merge pull request #4153 from bbuckingham/issue-5800

fixes #5800 - host collections ui - errors on add/remove should be displayed

#### **Revision 882e3ba9 - 05/27/2014 03:21 PM - Brad Buckingham**

Merge pull request #4153 from bbuckingham/issue-5800

fixes #5800 - host collections ui - errors on add/remove should be displayed

#### **History**

#### **#1 - 05/19/2014 09:16 PM - Brad Buckingham**

- *Assignee set to Brad Buckingham*
- *Triaged set to Yes*

#### **#2 - 05/27/2014 03:52 PM - Brad Buckingham**

*- Status changed from New to Closed*

*- % Done changed from 0 to 100*

Applied in changeset katello|commit:0442739b229f54e0c4acac67e02c021dfa071be8.

### **#3 - 08/22/2014 08:25 AM - Eric Helms**

*- translation missing: en.field\_release set to 13*